# **Concur TMC Services**

In the fast-moving travel industry, you need solutions that pave the way to new services and revenue opportunities.

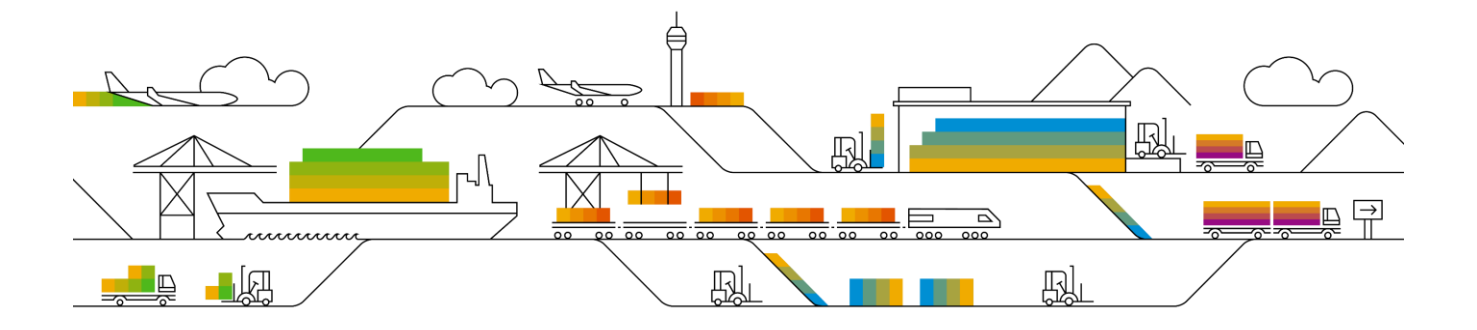

# **Task Manager**

Concur Task Manager is a web-based tool designed to help Travel Management Companies manage their work from GDS queues, Email or Excel. Task Manager prioritizes and delivers tasks to assigned agents based on their skill set. Travel Agents no longer need to cycle GDS queues or Email to identify which tasks they should work next. All time is tracked, allowing for effective service level review, and performance management. Access to Business Intelligence software allows management teams to use Task Manager data for scheduling, billing, budgeting, and forecasting.

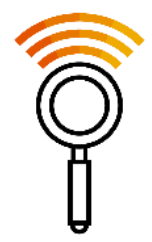

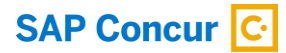

#### **Business Challenges**

Travel management companies require a solution to help them prioritize their workflow, including PNRs on GDS queues, email requests and miscellaneous tasks like resolving debit memos and managing phone calls.

TMC goals include issuing tickets quickly, avoiding missed ticketing deadlines and the potential loss of revenue, improving customer satisfaction and visibility into what has typically been invisible – what agents are doing, the time taken to complete tasks and the reasons why bookings required action from their agents.

#### **Agent Challenges**

Travel Agents:

- **■** Waste time searching for the 'next' task
- Work tasks not suited to their skill set
- Cherry-pick tasks based on effort required, personal preference or vendor 'points' awarded
- **■** Miss ticketing deadlines and SLA's

#### **Manager/Supervisor Challenges**

Management:

- **EXEC** Lacks insight into and control over tasks
- **E** Lacks visibility into agent availability
- **EXT** Have difficulty measuring productivity and identifying training needs
- **EXEC** Cannot accurately measure service levels
- Have trouble tracking errors and pay-outs

*Complete tasks with speed and efficiency. Concur Task Manager improves activity workflow so your agents can focus on customers and you can optimize performance*

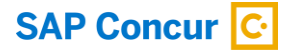

#### **Driving Efficiency Across Your Organization**

By automatically assigning the right people to the right jobs at the right time, everyone wins. Task Manager streamlines your operational activities, making it easier to achieve your goals, service levels a healthier bottomline.

#### **Ideal Workflow Assignment - Automatically**

Assigning tasks based on priority and individual agent's skill set means that each agent can more efficiently work queues and complete the tasks automatically selected just for them – easing operations for managers and employees alike.

Staffing Optimization made easy: easily optimize staffing to decrease agent idle time by scheduling based on task volume and agent productivity.

Task prioritization that aligns with your priorities: meeting service level agreements and service cycle times become a whole lot easier. The system prioritizes work that's most important based on your custom configuration. Tasks are assigned based on queue priority, client, agent skill set, and agent's familiarity with the client. And, all tasks can be managed across location, function, or team to meet your unique needs.

Identifying new ways to improve efficiency: by capturing time spent on breaks, in meetings, and training means that you're able to analyze where time is being spent and make more informed decisions. You can spend more time on the activities that work and cut out those that don't need so that you can deliver even more client value.

#### **Up to the Minute Operational Overview**

Access to real-time, standardized data and dashboards allows you to quickly view statistics by agent, department, client, or location. Giving you the information you need to be in control.

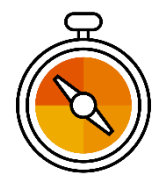

Unparalleled levels of visibility: Use transactional trends, agent productivity, and processing error data to continuously improve your operations.

Action based on Analytics: Tracking transaction types and exceptions allow you to identify opportunities so you can re-engineer your process, balance the workload, and deliver customized agent training, helping reduce errors and handling time.

#### **Systems and People, Working Together**

Extracting data from all GDS sources, email services, and Microsoft Excel means faster, more accurate task creation – resulting in faster task completion.

Queue prioritization tools fit the real world: To deliver the most efficient task handling possible, systems prioritize tasks in the queue based on customized configurations, but administrators can adjust priorities if needed at any time because keeping customers happy sometimes means breaking the rules

Integrations that matter to you: offering flexible 3rd party integration, and mid-office systems including Compleat, Task Manager allows for fast transaction processing from beginning to end

#### **Optimized Workflow**

By improving efficiency and streamlining activity workflows, Task Manager works hard to ensure that tasks are completed optimally while giving you added insight to continuously improve your operations. With Task Manager working behind the scenes, your agents can focus on what matters most – your travelers.

#### **Real World Scenarios**

Task Manager enables TMCs to manage effectively:

- **Payments and Settlements** 
	- o Commission Collection
	- o Refunds
	- o Exchanges
	- o ADM/ACM Processing
	- o Rate Desk
	- o Settlement teams (airline payments)
	- o After-hours teams
- Ticketing
	- o Ticketing Failures
	- o Quality Assurance
- **Travelers Services** 
	- o Phone Support
	- o Schedule Changes
	- o Email Response
	- o Rate Desk
- Tracking and emergency situations

Task Manager diagnostics (reasons) and resolutions allow you to record detailed reasons why records are being placed onto your GDS, and Email queues.

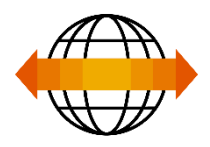

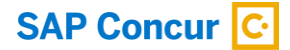

#### **User Features**

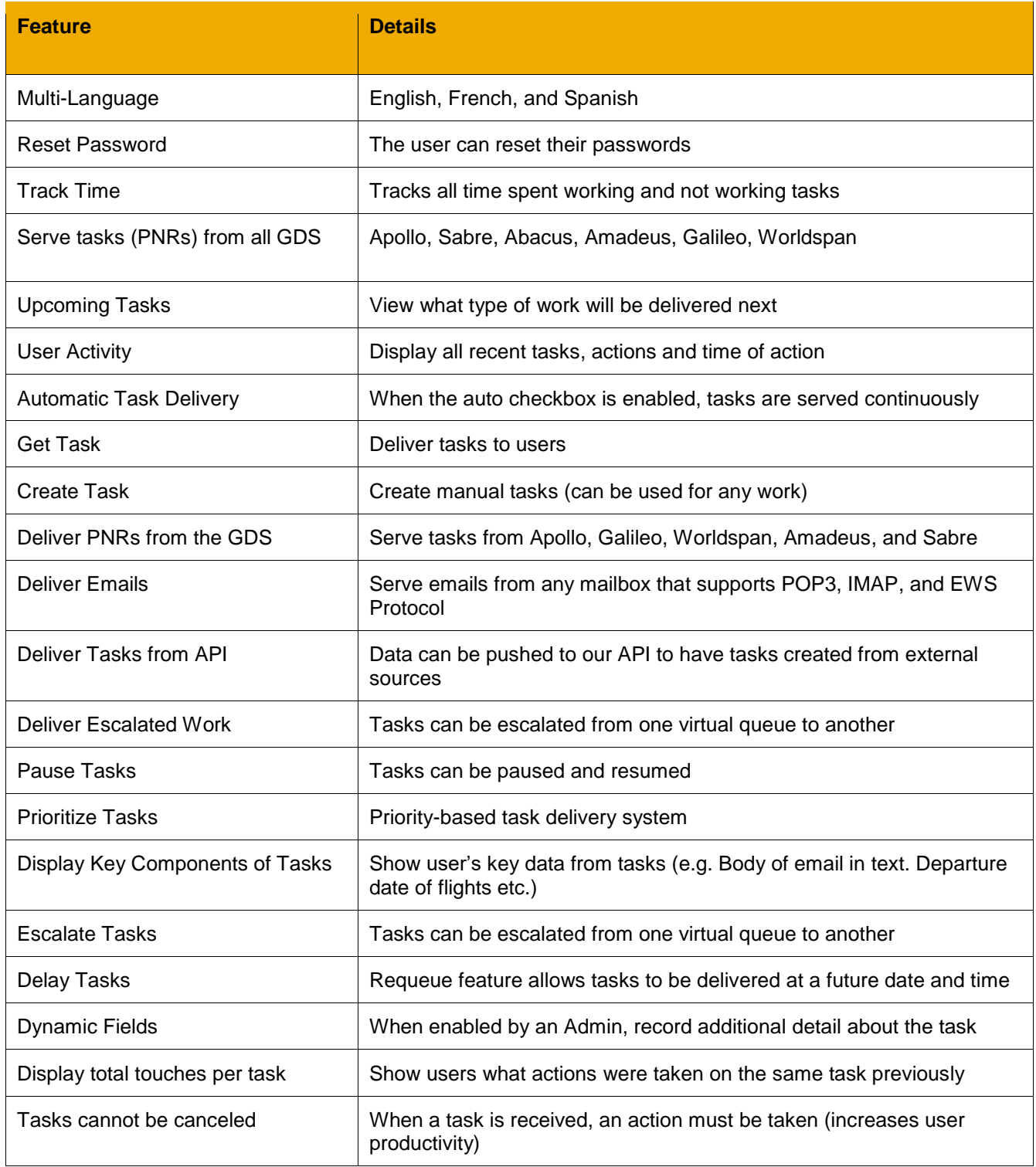

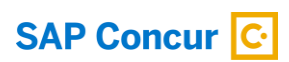

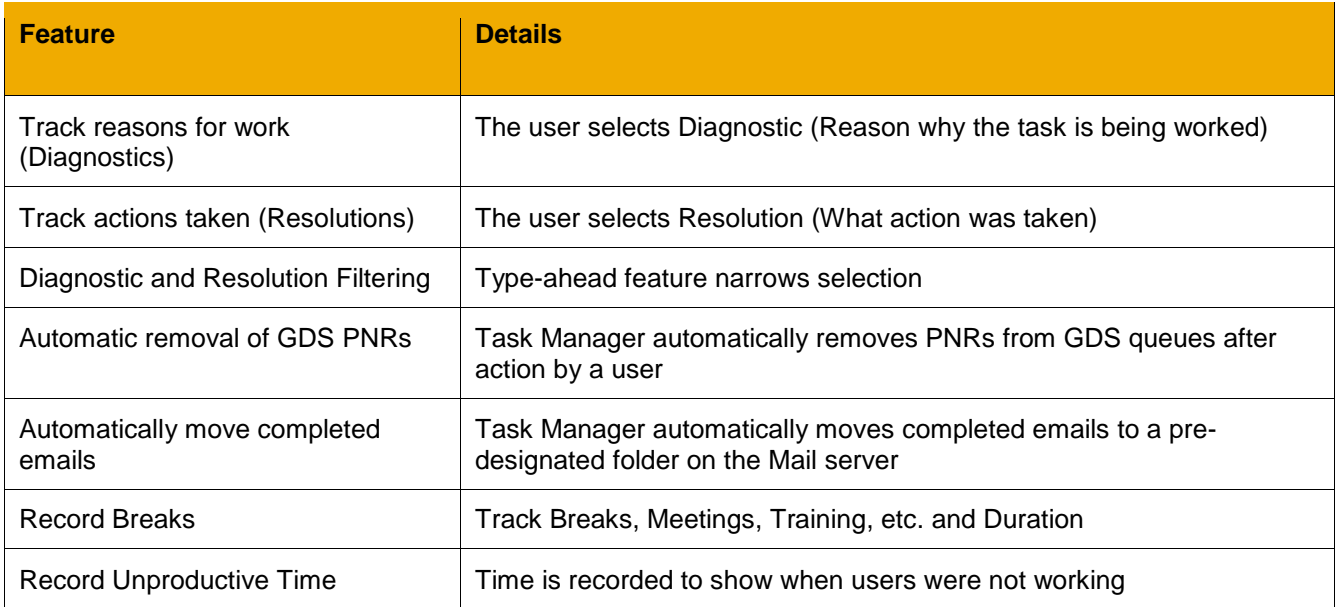

## **Supervisor Features**

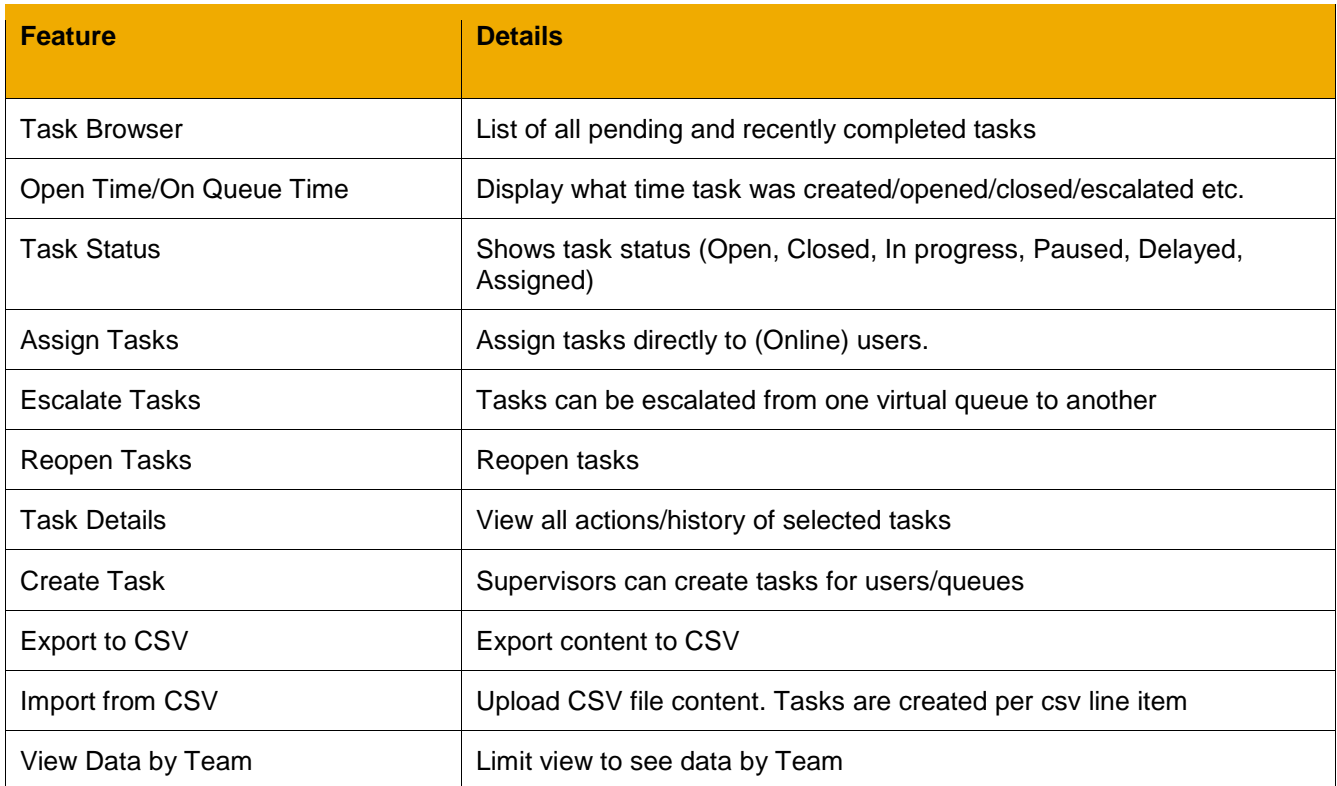

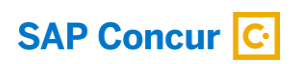

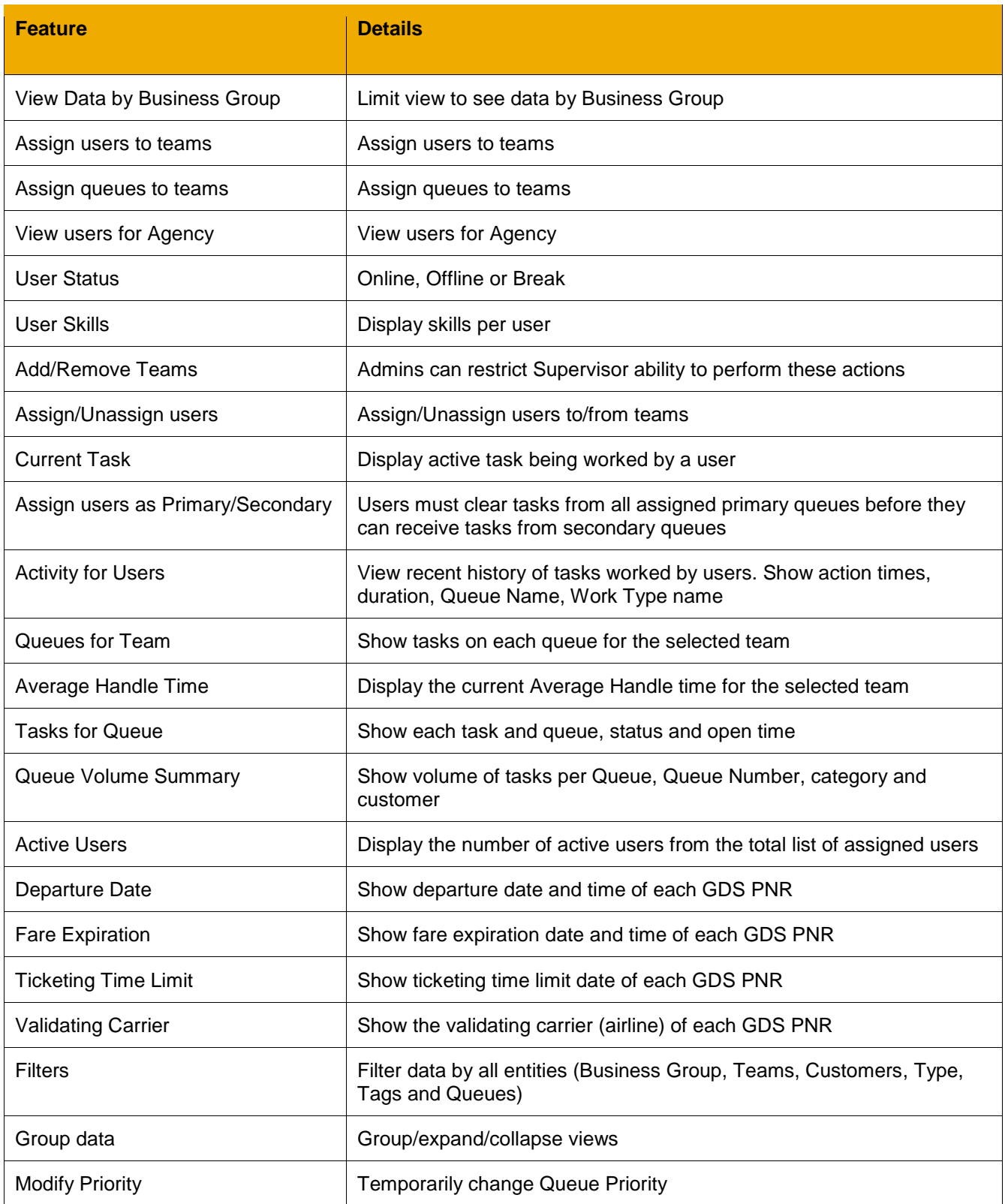

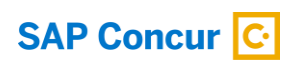

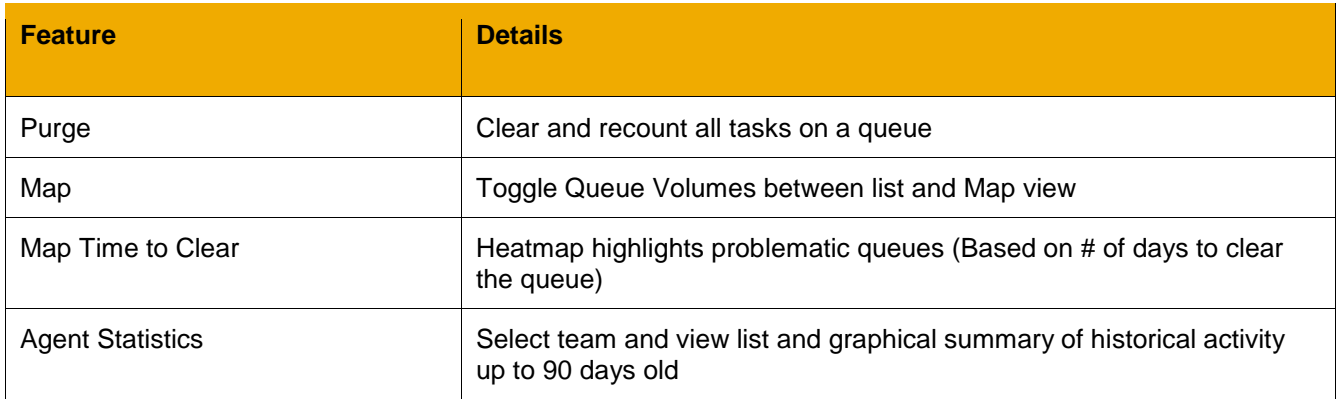

### **Administrator Features**

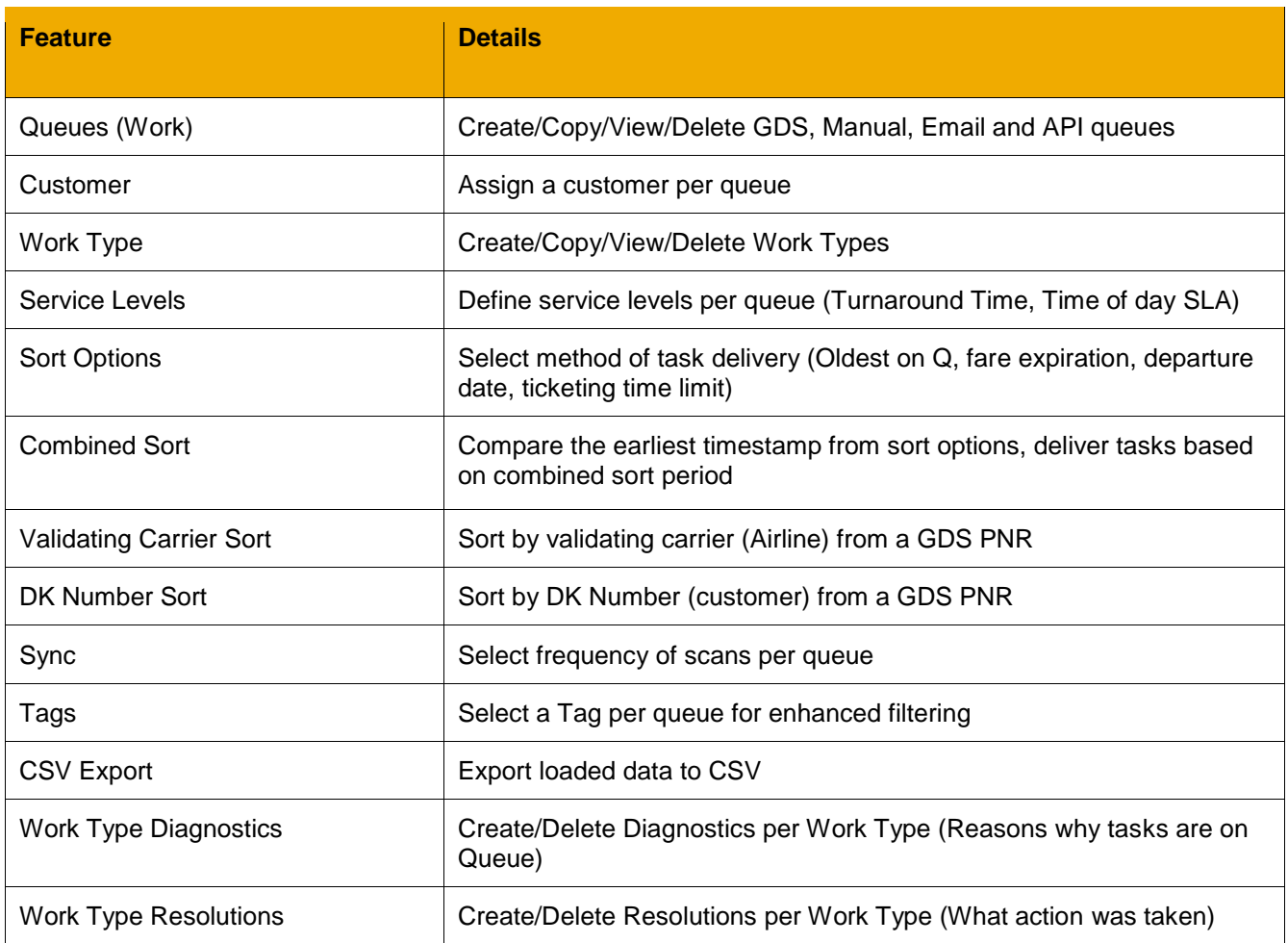

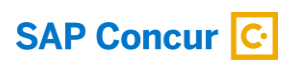

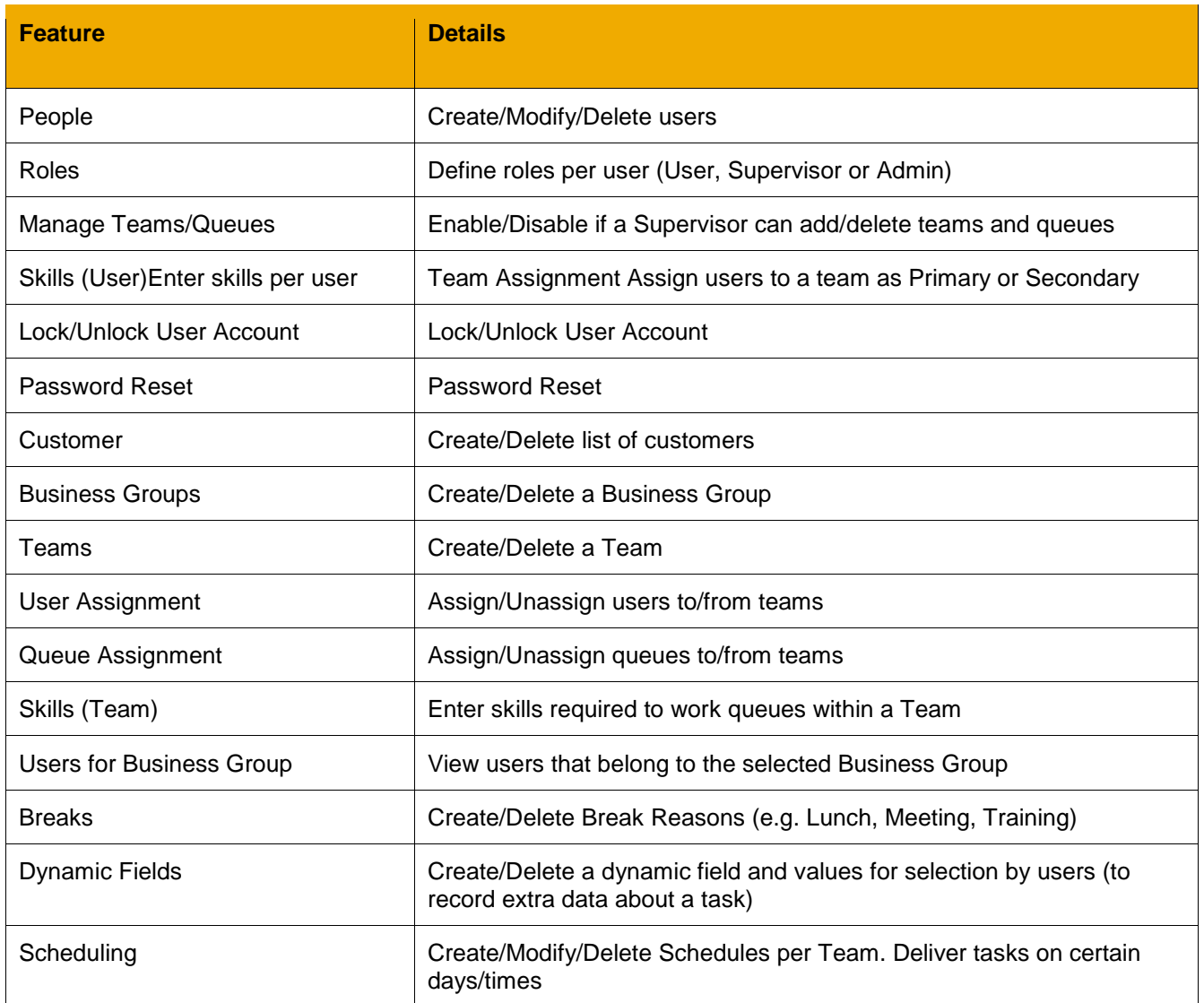

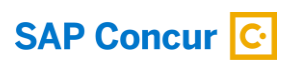

#### **SAP Cloud Analytics**

SAP Cloud Analytics is a cloud-based solution leveraging the power of SAP Hana to provide real-time SaaS business intelligence.

- Cloud-based authoring. No need to install new software on your desktop.
- **•** Create clear and insightful data visualizations and story-telling.
- Visual navigation to filter and drill into your data, focus on data you are interested in and find quick answers to business questions.
- **•** Get answers in a couple of minutes and a few mouse clicks, and quickly respond to new business challenges and opportunities.
- **EXECOLLA** Collaborate with other business users in real time, and easily share your findings with customers, suppliers, and partners.
- Self Service BI capabilities, ad hoc reporting, what-if analysis and more.
- **EXECUTE:** Built-in social collaboration tools. Discuss and share insights in context, speed time to action.

*TMC's using Task Manager are achieving at least a 10% increase in productive utilization (total time minus meetings, breaks and training), and reduced average handle times as agents are continually served tasks throughout their working day.*

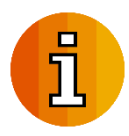

Brian Harmes *Sales & Senior Solutions Consultant* SAP Concur / TMC Services Office +1 201-585-2767 \* Mobile +1 201-694-3117 brian.harmes@concur.com

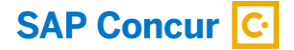